**VMMap Crack Free Download [Win/Mac]**

# **[Download](http://dormister.com/purslane/Vk1NYXAVk1.cottonwood?jiggly=/&ZG93bmxvYWR8OFpVTnpGaGZId3hOalUyT0RreU16VXlmSHd5TlRjMGZId29UU2tnY21WaFpDMWliRzluSUZ0R1lYTjBJRWRGVGww=disintegration)**

## **VMMap Crack Activation X64 2022**

VMMap Crack Mac is a powerful utility that displays, in graphical form, the memory usage of any running process. VMMap is a hard-working and resourceful program that is a must-have for system administrators and novice programmers. Download VMMap to see how it works. VMMap Comments: ---> ---> HOLA, ALGUIEN HABLA ESPAÑOL? Has I built a passive DNS server for myself using python.In this video we will understand How to Make your own DNS server using python.I have tested this script on my OLD PC and my new GADGET.Python is very easy to use and when use this python script DNS server will be very hard to crack. published: 02 Mar 2016 LinuxVMMap: Virtual Machine Visualizer VMMap features a simple, yet powerful, interface that allows administrators and application developers to visualize, analyze and optimize the memory consumption of their virtual machines (VMs) and guest systems. A desktop client is available and runs on Microsoft Windows, Mac OS X and Linux. VMMap offers users a detailed, yet practical, view of the memory allocation of each of their VMs, allowing them to gain insight as to which programs are consuming the most memory. As well as the desktop client, VMMap offers a command-line interface to provide seamless integration within scripting environments and other applications. published: 23 Sep 2010 Maintain your VMMap log file for free! Need a solution to monitor your Memory consumption. Not using the built in task manager in Windows? Try: Installing MalwareBytes is easy! FREE. 1 platform. 1 place. All versions. Find out about the latest MalwareBytes for Windows. Free download here: Check out Insanefor.us and find out about your system specs and build while browsing this selection of top free games. Extensive usage

### **VMMap Activation Code With Keygen Download [March-2022]**

VMMap Cracked Version is a free Windows application that provides an overview of the memory usage of any running process, displaying conclusive visual representations, alongside information regarding the committed resources. Designed for experienced system administrators, it enables them to assess the cost of an application as far as computer memory is concerned. Analyze memory allocations Upon launch, VMMap Crack displays a list of all the active processes, enabling users to choose the one to analyze. Alternatively, a new application can be launched directly from VMMap For Windows 10 Crack, with or without additional arguments, and monitored afterward. VMMap Product Key proceeds to the analysis

of the memory allocations for the selected process, also retrieving data concerning its call stack. The committed virtual memory, private data bytes and the amount of physical memory Windows assigns to all memory types (also known as working set) are graphically displayed. View memory addresses and resources Memory types are included in a table, alongside details about the size, committed or private memory amounts and the number of allocated blocks. VMMap Free Download also retrieves addresses and their corresponding files, enabling you to identify memory usage sources much easier. Furthermore, it can display a string list for the analyzed process and generate a graph of the address space fragmentation. VMMap Torrent Download features sorting, searching and refreshing capabilities, making it possible for you to read memory allocation reports almost in real time. With a few clicks, you can empty the working set of the selected process or copy specific data to the clipboard. Complete memory usage reports can be saved in the proprietary format (MMP) and loaded at a later time or exported to CSV or text format. A complex memory usage analyzer VMMap can be a powerful tool in the hands of those who know how to use it to its full potential. Its capabilities can be easily extended using command-line options, which makes room for scripting and task automation. With its help, users can generate memory maps and analyze physical and virtual memory allocations for specific processes running on the local system. It particularly comes in handy to developers who are looking for a way to optimize the memory usage of their application.package discovery import ( "fmt" "testing" "time" "github.com/stretchr/testify/require" ) func TestIsUUID(t \*testing.T)  $\{ \text{cases} := [\text{struct} \{ \text{name string } p \}^* \text{protocol } b7e8fdf5c8 \}$ 

#### **VMMap Crack+**

VMMap is a professional memory analyzer. It can monitor and display the application memory usage and current process states. It was developed to be a simple tool for forensic examination of Windows processes. As it doesn't require a deep knowledge of Windows internals it can easily be used to analyze and study computer memory usage. VMMap can be a very useful and valuable tool for professional system administrators. It provides very comprehensive and detailed information regarding the memory usage of an application. ... a simple and rich tool for debugging and analyzing memory usage. This is the open-source version of our paid version from Memory usage and memory leaks Memory usage is a very important aspect of a computer system. It is the space taken up by the system and its various components. As applications run, they consume memory. The more applications that are running, the more memory is required. Some programs use a lot more memory than others. While some software applications are multithreaded, they only require a certain amount of memory. At some point, the software application will need more memory than is available and this situation will lead to an Out Of Memory situation. Memory leaks Memory leaks are situations where a software application is using memory, but is not releasing it back to the system. In this example, the software application is using memory, but it is not giving it back. Memory leaks are very common in programs and can cause a software application to run out of memory. Memory usage indication Memory usage indications are normally included in the Task Manager as a graph. The program using the most memory will take up the majority of the space in the graph. If there is more than one type of memory taking up memory, it will appear as many parallel lines in the graph. This way, it is possible to see which application is taking up the most memory. Common memory usage indicators include: • System • Pagefile • Private • Available • Committed • Working set • Memeory Leaks • Hidden processes ... A: Windows task manager is your friend. Q: Assign change listeners to elements in a list I have a List of abstract classes and i am trying to add a change listener to each item in the list. I am unable to do so. Can you please help me? List  $tilelist$  = new Array

#### **What's New In VMMap?**

VMMap is a simple yet powerful graphical tool which will show you how much

memory is being used by a process. The information on VMMap can be used to make a much more informed decision with regards to resource and resource consumption. VMMap's display is one of the most insightful on the market, meaning that it can be used to help those who have never used a memory management tool before. VMMap Features: \* Show memory consumption for any single process. \* Display resources and block properties, such as virtual and physical memory, committed memory and allocated blocks. \* Detect the working set, the committed bytes, the resident bytes and the resident set size. \* Display addresses and call stack. \* Visualize changes to process status. \* Show the rate of memory allocation and deallocation. \* Monitoring of a process made easy and with minimum effort. \* Utility to detect and diagnose system and application memory issues. \* Report of the memory consumption for any single or process. \* Screenshots of memory visualization. \* Copy memory information to clipboard, XML and file formats. \* System and processes info. \* Memory monitoring for development purposes. \* Track memory usage over time. \* Restart and live monitoring from the VMMap GUI. \* VMMap can be configured as a monitoring service or monitoring from a system admin perspective. \* Save process memory data for later analysis. \* Supports dynamic and resource allocation addressing. \* Options to sort by any column, search a text string, refresh the report and process options. \* Installs as a standalone program or a service on the target system. \* Can be ran on Windows, Linux and BSD. \* Supported Operating Systems: Windows 7, Windows 8/8.1, Windows 10, Linux and BSD. \* Works without administrator privileges. \* The integrated memory manager prevents memory fragmentation. Installation and Setup: 1. Extract the archive on your hard drive, run the setup file and follow the instructions. 2. Enter a name for your report and press NEXT. 3. The License check, accept it by pressing NEXT and then click NEXT. 4. Choose the installation folder (default installation is C:\Program Files\vmmap), then click NEXT. 5. Set the location of the executable file and press NEXT. 6. Set the startup options and press FINISH. Reporting in VMMap:

# **System Requirements For VMMap:**

This game requires DirectX 11 and is compatible with Windows 7, 8, 10 and newer. Software requirements: RAM 1GB is recommended. OS X Mavericks or higher is required to use The Warden's Keep. FreeMac Steam Account Required. "The Warden's Keep is like Doom meets Torchlight." - Andrew Baransky, Evil Avatar Studios "The Warden's Keep is a solid mix of RPG and action games that feel familiar and fresh at the same time." -

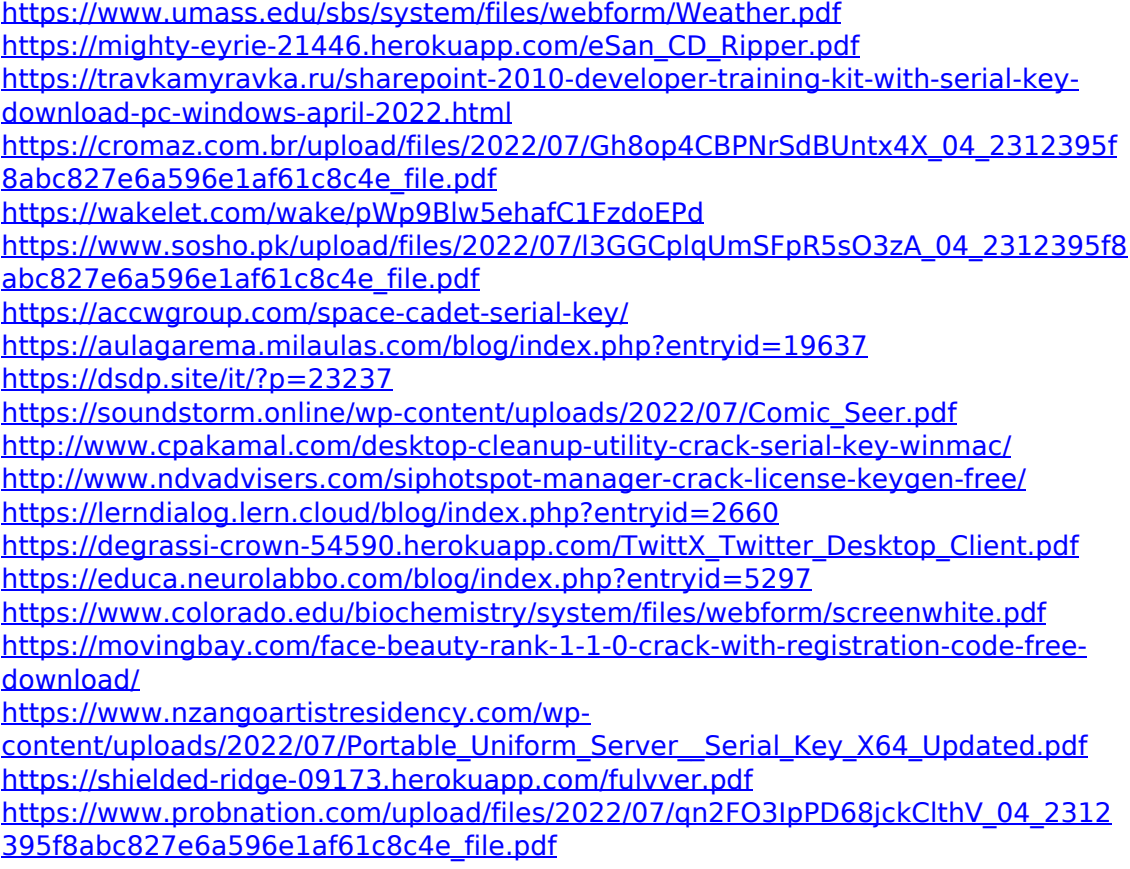